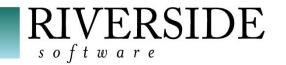

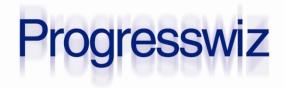

# When DR Is Not Enough

Maintaining High Availability

PAUL KOUFALIS GILLES QUERRET

DR and HA are NOT the same thing

- We want to AVOID activating Disaster Recovery plan
- Instead, we want to KEEP the application available on the main production servers

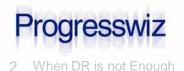

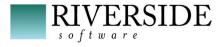

# Why Are We Here?

### Disaster Recovery is...

- Bring it up fast/good after an unexpected catastrophic event
- Typically at another physical location

## MAJOR PITA

• Call your wife and tell her not to wait up

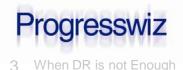

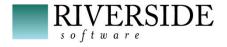

# Why Are We Here?

# High Availability Means...

- Keep production available
- AND up-to-date
- AT the main site

#### Databases

- UBrokers (AppServer, WebSpeed…)
- Etc...

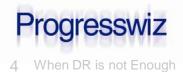

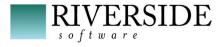

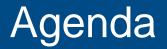

Two distinct discussion tracks:

- DB HA
- AppServer HA

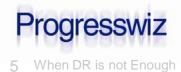

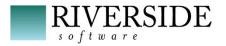

OpenEdge has no DB HA solution

- We must work to
  - Minimize possibility of DB down time
  - Minimize effect of DB down time
- Can we fix quickly w/out going to DR?

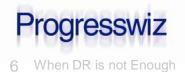

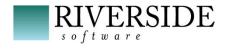

# Scenario 1- Running Out of Disk Space

- We've all seen it
  - One FS is full
  - The others have plenty of space
- Often due to uncontrolled BI growth
  - Cannot truncate BI online
  - Cannot truncate BI with OE Replication

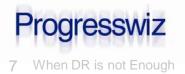

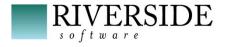

# Solution

### prostrct addonline

Watch out for permissions issues

#### Note:

- I advocate ONE FS for DB/BI/AI
- This is contrary to many respected DBAs
- Perf gain is questionable for normal environments

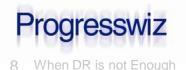

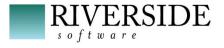

SYSTEM ERROR: read wrong dbkey at offset <offset> in file <file> found <dbkey>, expected <dbkey>, retrying. (9445)

- Could be a hardware, O.S. or software issue
- Not as frequent as it used to be

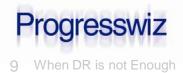

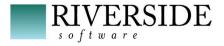

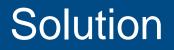

Use proutil db –C idxfix online –Bp 64

\_proutil sports -C idxfix

- There will be some impact on prod
  - Depends on the table...

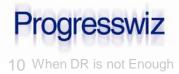

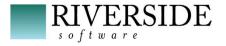

Lock table overflow, increase -L on server (915)

- Of course you need to find and fix the offending process
- BUT...users are screaming NOW
- Let the users continue THEN fix the problem

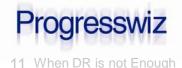

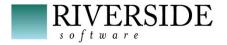

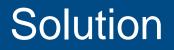

## \_proutil db –C increaseto

\_proutil sports -C increaseto -L 100000

- Can also increase -B, -B2, -bibufs, -aibufs, -Mxs and –omsize
- Like prostrct addonline, there could be permission issues if adding shmem segments
- Sorry cannot decrease online

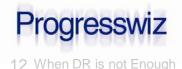

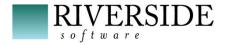

## Scenario 4 – Bad C/S Parameters

- -Mi (min users per server)
- -Ma (max users per server)
- -Mpb (max servers per broker)
- -Mn (max servers)
- -n (max connections)
- -Mpb \* –Ma = max concurrent on –S port

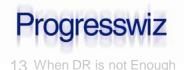

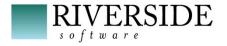

- I have seen this many times
- Some apps take 2 conx/user
  - When you add 100 users...oops...params only adjusted for 100 connections
- Recent customer issue: SQL application bug was causing large number of connections

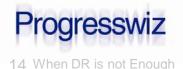

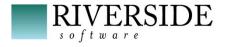

# Solution

- Segregate ALL the login brokers
- Primary broker: only for shmem connections
- TWO secondary brokers
  - One for ABL
  - One for SQL
- Leave plenty of overhead space in -n and -Mn
  - Licensing and -n are NOT related

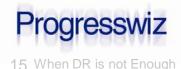

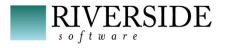

- You cannot increase –Mpb nor –Ma
- BUT you can add a 3<sup>rd</sup> (or 4<sup>th</sup>) secondary login broker
  - Move group of connections to new broker
    Ex.: AppServer connections can be moved easily
  - Liberate slots in main broker

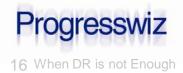

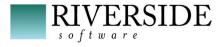

# Scenario 5 – Imminent Server Death

- Hard drive death rattle (TOC TOC TOC)?
- Blocked fan?
- Weird console error messages?
- Running Windows? (sorry had to say it)
- There is no RAC-like functionality
  - The DB is going to have to go down
  - Make it quick and almost painless

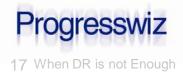

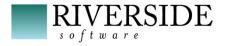

# Solutions

# 1. ProCluster

- Enable DB as a cluster resource
- Assumes shared SAN containing DB disks

# 2. Poor-man's clustering

- Mount DB drives on other server
- AIX.: exportvg + importvg

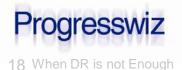

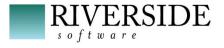

# Solutions

# 3. OE Replication local target

- OER supports two targets
- One to DR site and one local
- Local copy typically used for reporting
- You can use it for quick DR
- A small DNS change
- Restart all clients (ouch! I know…)

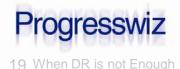

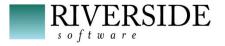

# Solutions

# 4. Poor man's replication – AKA AI files

- Can keep a local copy up-to-date
- Transfer and apply AI files
- Same as OER solution: two targets
- A small DNS change
- Restart all clients

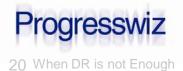

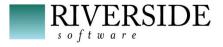

# Scenario 6: Server Maintenance

Almost same as previous scenario

Instead of staying down during maintenance, just move PROD DB for a few hours

## Fast, easy, low impact

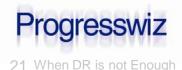

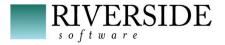

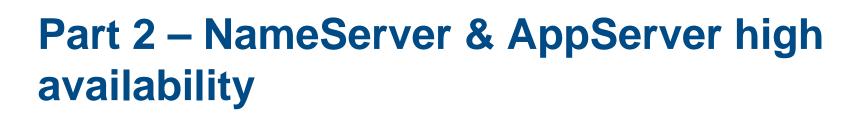

# AppServer Operating Mode

- Who's using AppServer ?
- We'll only cover Stateless and Statefree appservers
- State-reset and state-aware are deprecated

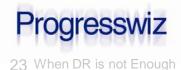

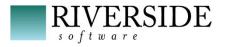

- The NameServer is a Java process managed by AdminService
- A NameServer register AppServer brokers by application service name
- When a client ask for a service name, NameServer returns host and port number of the AppServer broker
- NameServers only use UDP

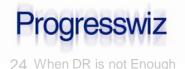

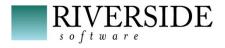

# **Stateless Appserver**

- Agents are not dedicated to a client
- Client connects to NS
- NS provides address of AppServer(s)
- Client connects to Apsv and invokes request
- Broker passes request to agent
- Agent executes the request, returns result to the broker, which returns result to the client
- Client optionally disconnects from Apsv

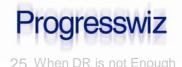

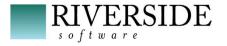

- Same as Stateless EXCEPT:
- NameServer returns a list of AppServers
- Client creates physical connections for each AppServer broker in the list

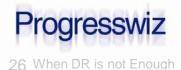

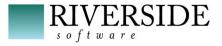

- Not a DBA / SysAdmin decision
- WebServices require State-free
- Context is easier to maintain in Stateless
- Connect / Disconnect required in order to refresh brokers list
  - Responsibility of application
  - Otherwise possible to attempt connection to resource that is no longer available

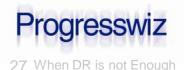

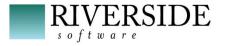

# Simple Setup

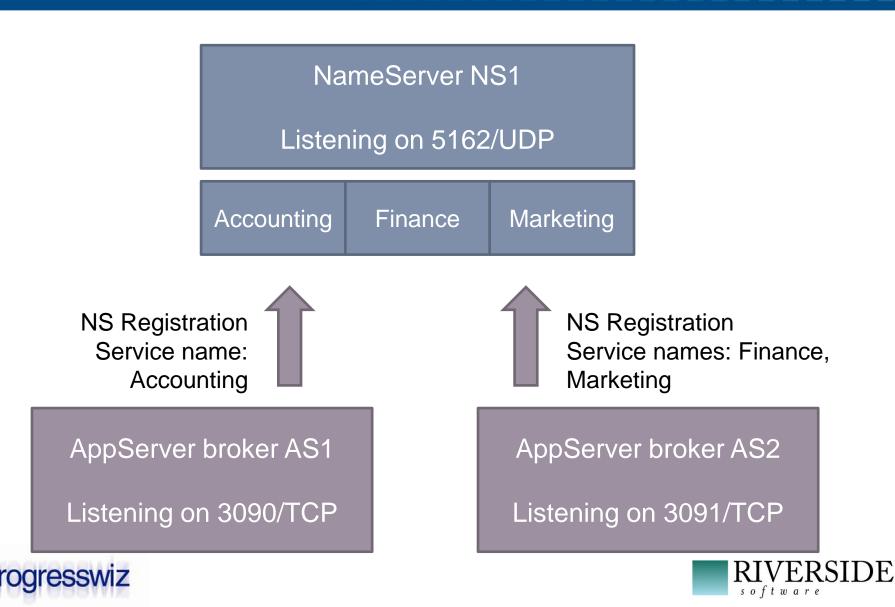

28 When DR is not Enough

# NameServer Query

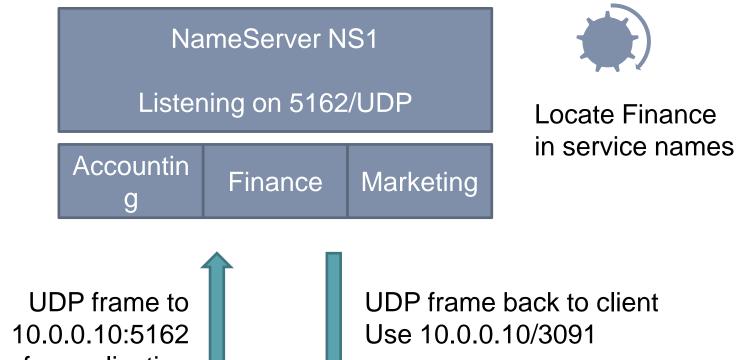

UDP frame to 10.0.0.10:5162 Looking for application service finance

rogresswiz

29 When DR is not Enough

OE/Java/.Net client

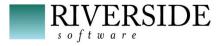

# NameServer Neighborhood

- A NameServer can have neighbors
- When NS doesn't recognize an application service name, it forwards the query to its neighbor(s)
- Neighbor is configured as a « Remote NameServer »

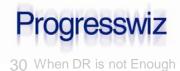

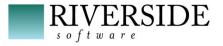

- Only a place holder pointing to another NS
- Defines host and port of remote NS
- There is no local running process
- Both registrations and queries can be done on remote nameservers

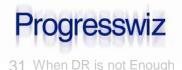

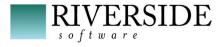

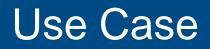

- Proxy nameserver on low-end server
- Dispatch requests to real servers
- Move services to different locations without changing the main server URL

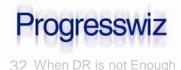

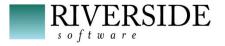

# NameServer Load Balancing

- Multiple AppServers can register under a single service name
- A priority weight can also be given to a broker and NS will dispatch requests accordingly
- Requires NS Load Balancing license

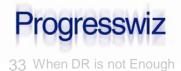

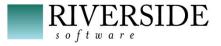

# NS Load Balancing Use Case

- Remote NS required
- Use case during server upgrades
- Either shut down or set priority weight to 0, then upgrade server
- Restart AS or set priority weight to any non-zero value
- Repeat same steps for every server

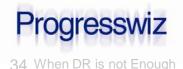

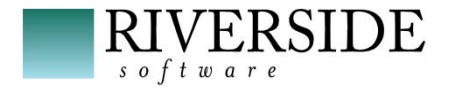

- NameServers have to listen on same port number on a given subnet
- UDP broadcast packet sent on this subnet
- First packet received will be used, others will be discarded

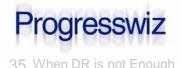

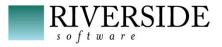

## **NS Broadcast Use Case**

- High load expected on the server
- Any number of appservers can be added, hosted on different servers
- Any new appserver will register on any Nameserver in the subnet
- Nameservers will automatically dispatch the load on appservers
- Throwing new servers will increase capacity
- Deleting servers can be done when peak

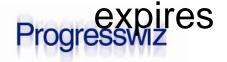

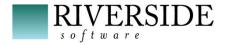

## When Can You Expect Peaks ?

- All the techniques apply to OpenClient
- Using WebServices Adapter / Appserver Internet Adapter / REST adapter ?
- Releasing version 6 and 6+ of your key product ? Throw new appservers to handle the load, and delete them after having sold 10 million in 3 days !

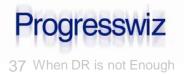

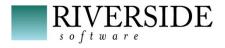

#### Remember

#### Best to keep PROD available

- Redundant local OE resources in addition to emergency resources
- Avoid switching to DR site
  - Except for catastrophic emergency

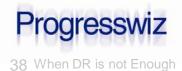

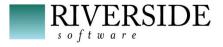

- Based in Montréal, Québec, Canada
- Providing technical consulting in Progress<sup>®</sup>, UNIX, Windows, MFG/PRO and more
- Specialized in
  - Availability and business continuity planning
  - Performance tuning
  - Security

#### www.progresswiz.com

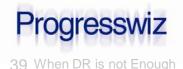

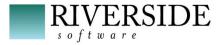

## **Riverside Software**

- Based in Lyon, France
- Technical expertise in OpenEdge and Java environments
- Working on continuous integration process, automated deployment and source code analysis
- contact@riverside-software.fr

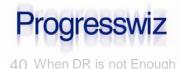

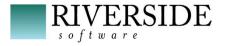

# **Questions?**

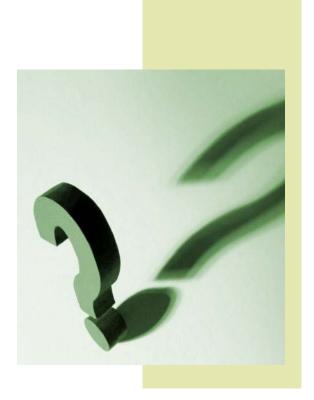

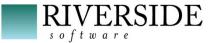

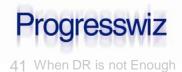

# **Progress Exchange Resource Portal**

- Get session details & presentation downloads
- Complete a survey
- Access the latest Progress product literature

#### www.progress.com/exchange2014

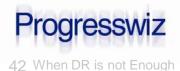

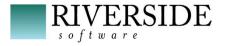

## Reference Diagram – Simple Setup

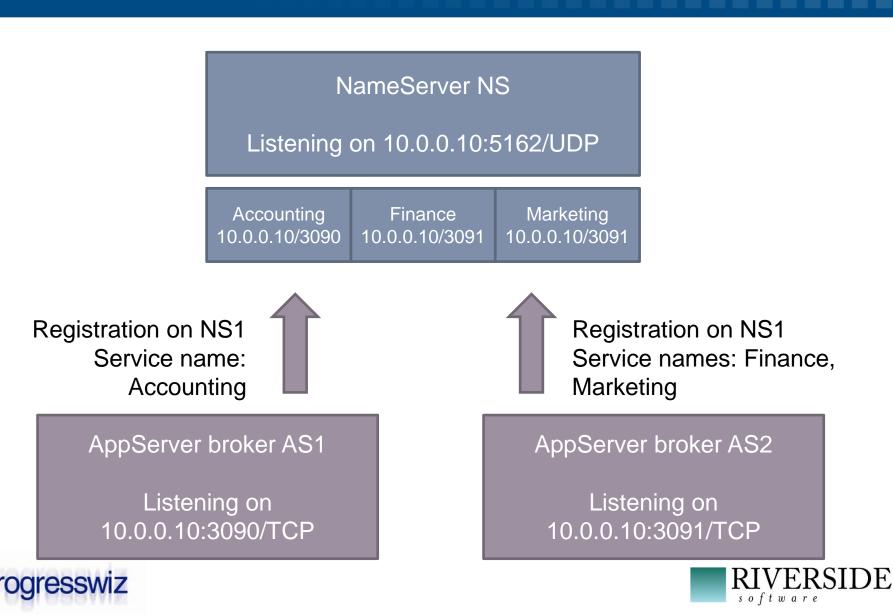

43 When DR is not Enough

# Reference Diagram - NameServer Query

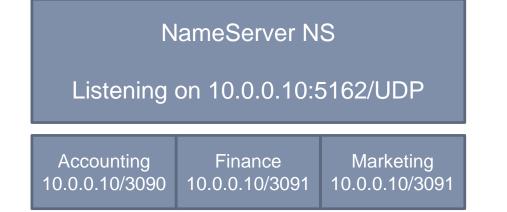

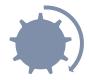

Locate Finance in service names

UDP frame to 10.0.0.10:5162 Looking for application service finance UDP frame back to client Use 10.0.0.10/3091

OE/Java/.Net client

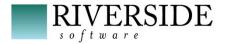

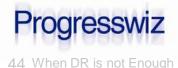

# Reference Diagram - Remote NameServer

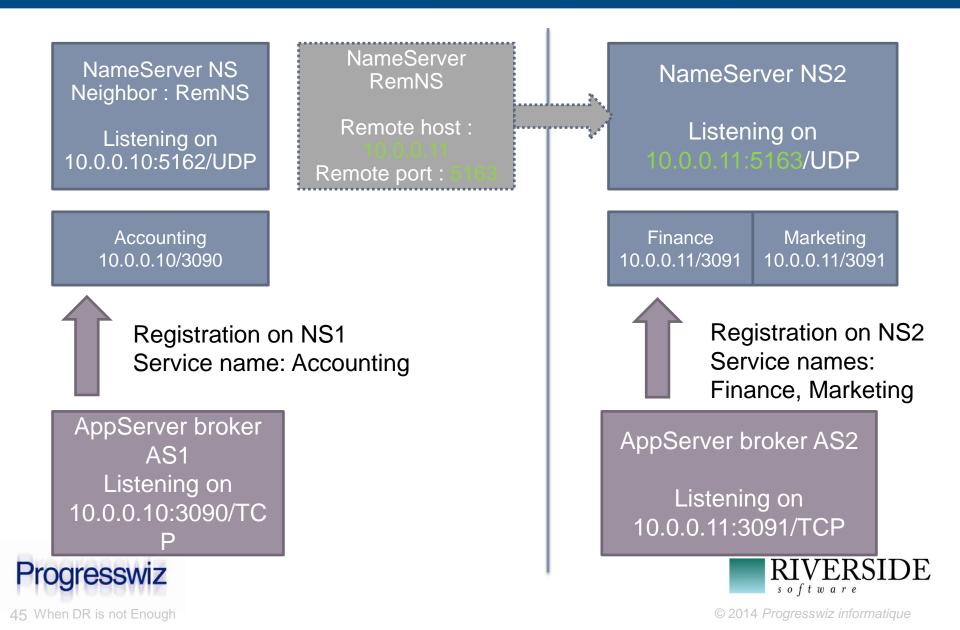

# Reference Diagram - NameServer Query

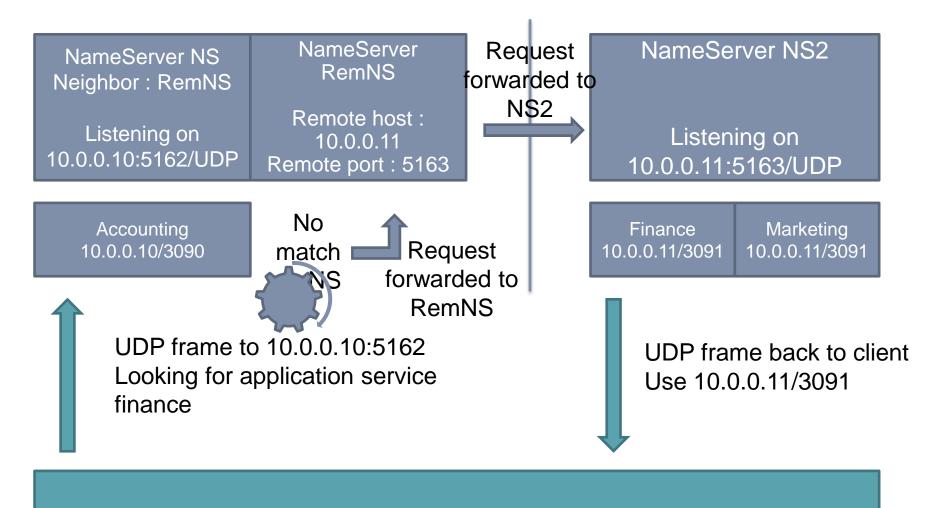

OE/Java/.Net client

)E

## **Reference Diagram - NS Load Balancing**

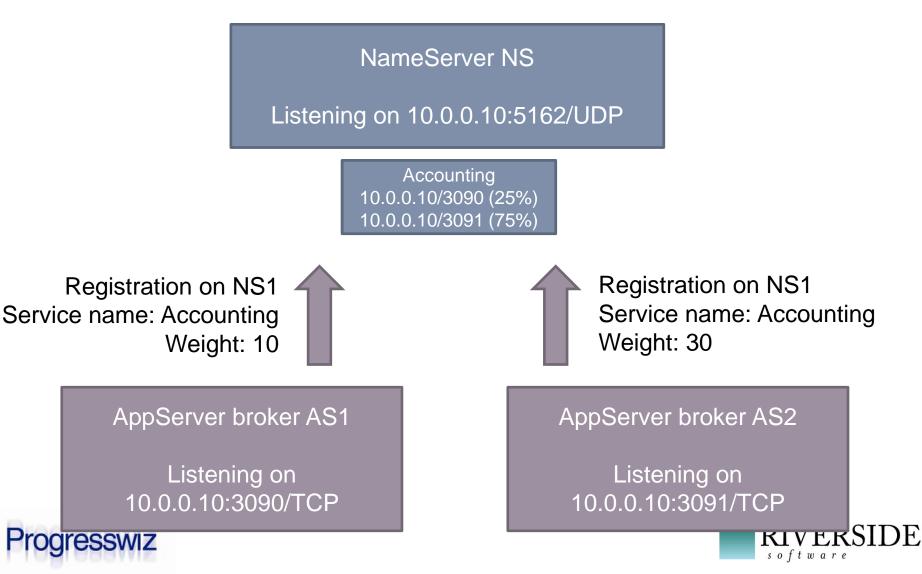

47 When DR is not Enough

# Reference Diagram - NameServer Query

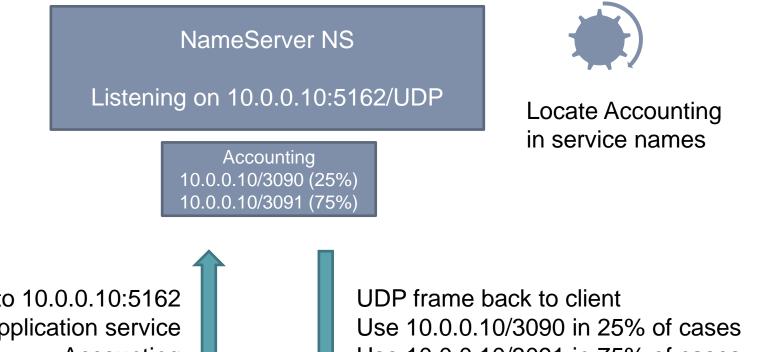

UDP frame to 10.0.0.10:5162 Looking for application service Accounting

Use 10.0.0.10/3091 in 75% of cases

OE/Java/.Net client

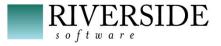

rogresswiz

## Reference Diagram - NS Broadcast

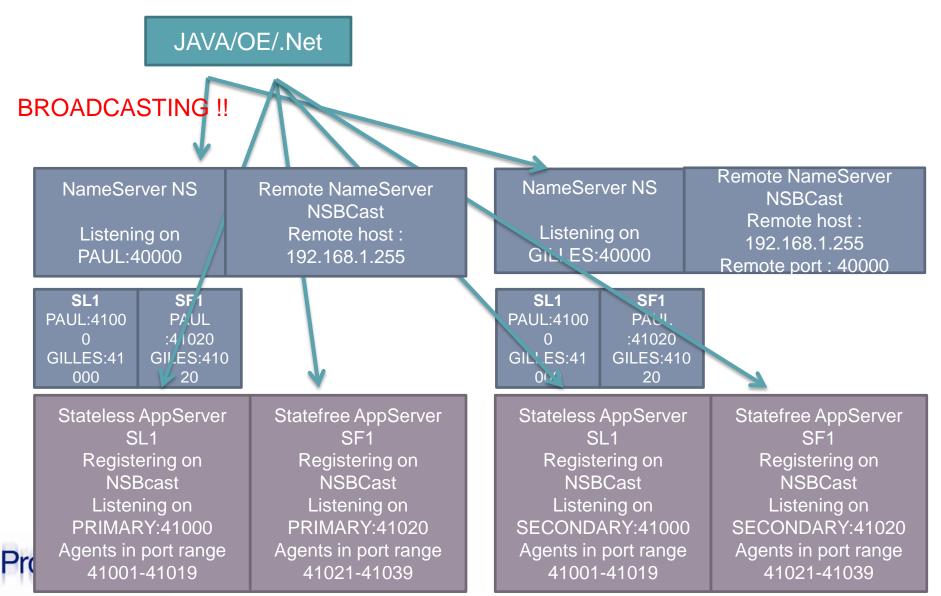

49 When DR is not Enough